## 令和6年度沖縄県委託訓練 募集案内 6 月開講 Webグラフィック実務科

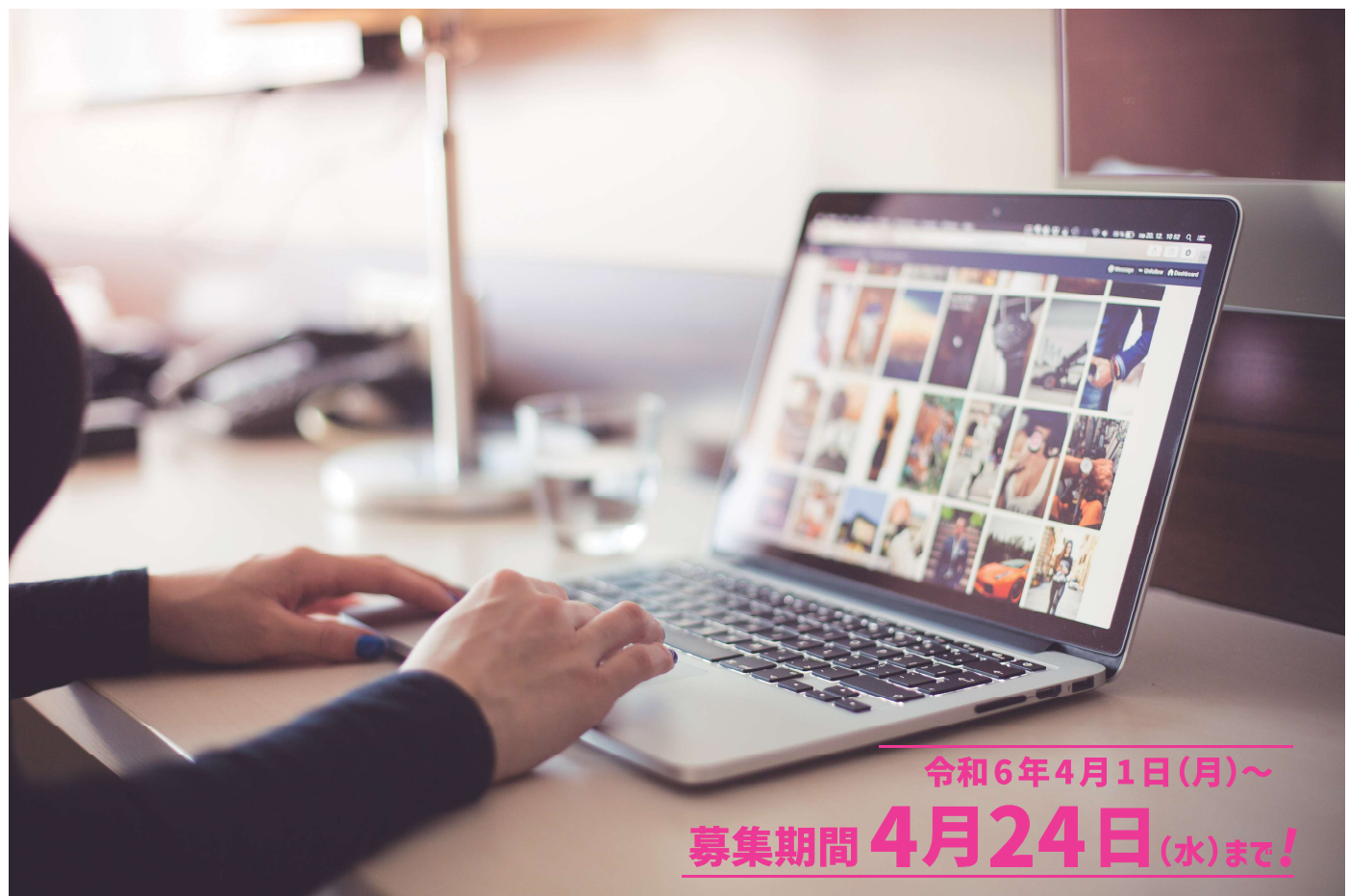

## 雇用保険受給手続きをされる方

これから雇用保険受給手続きをされる方は、今和6年5月24日 (金)までにお手続 きください。この期限内に手続きを完了しない場合、訓練受講者に対する雇用保険給 付の特別な措置を受けられない場合があります。

Web デザイン

## 求職者支援制度の対象者の方

求職者支援制度の対象者(特定求職者)の方は、ハローワークでの訓練に関する 求職・相談は、【初回訓練相談締切日】 令和 6 年 4 月 23 日 (火) まで!(厳守)

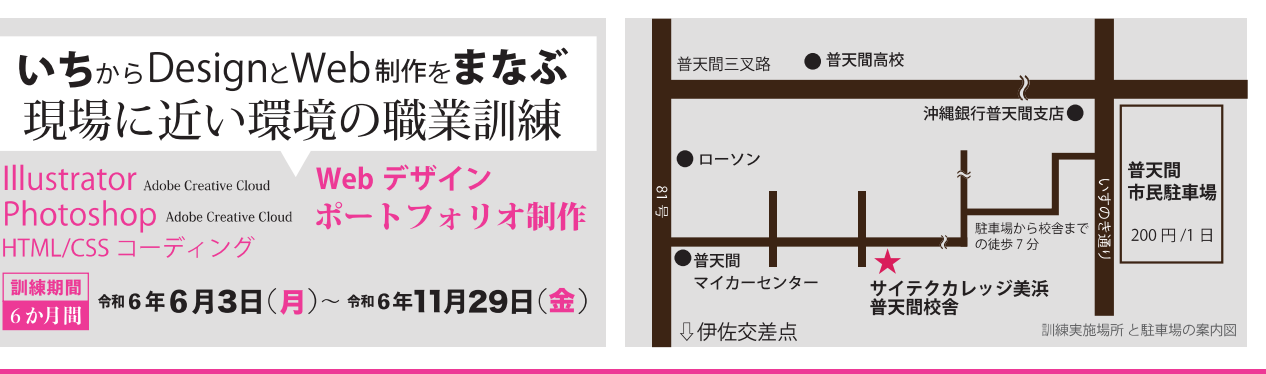

沖縄県立具志川職業能力開発校 TEL:098-973-6680

**Illustrator** Adobe Creative Cloud

HTML/CSS コーディング

訓練期間

6か月間

訓練実施機関 ※※※ サイ・テク・カレッジ美浜 TEL (098) 926-1800

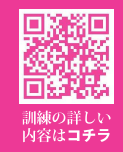

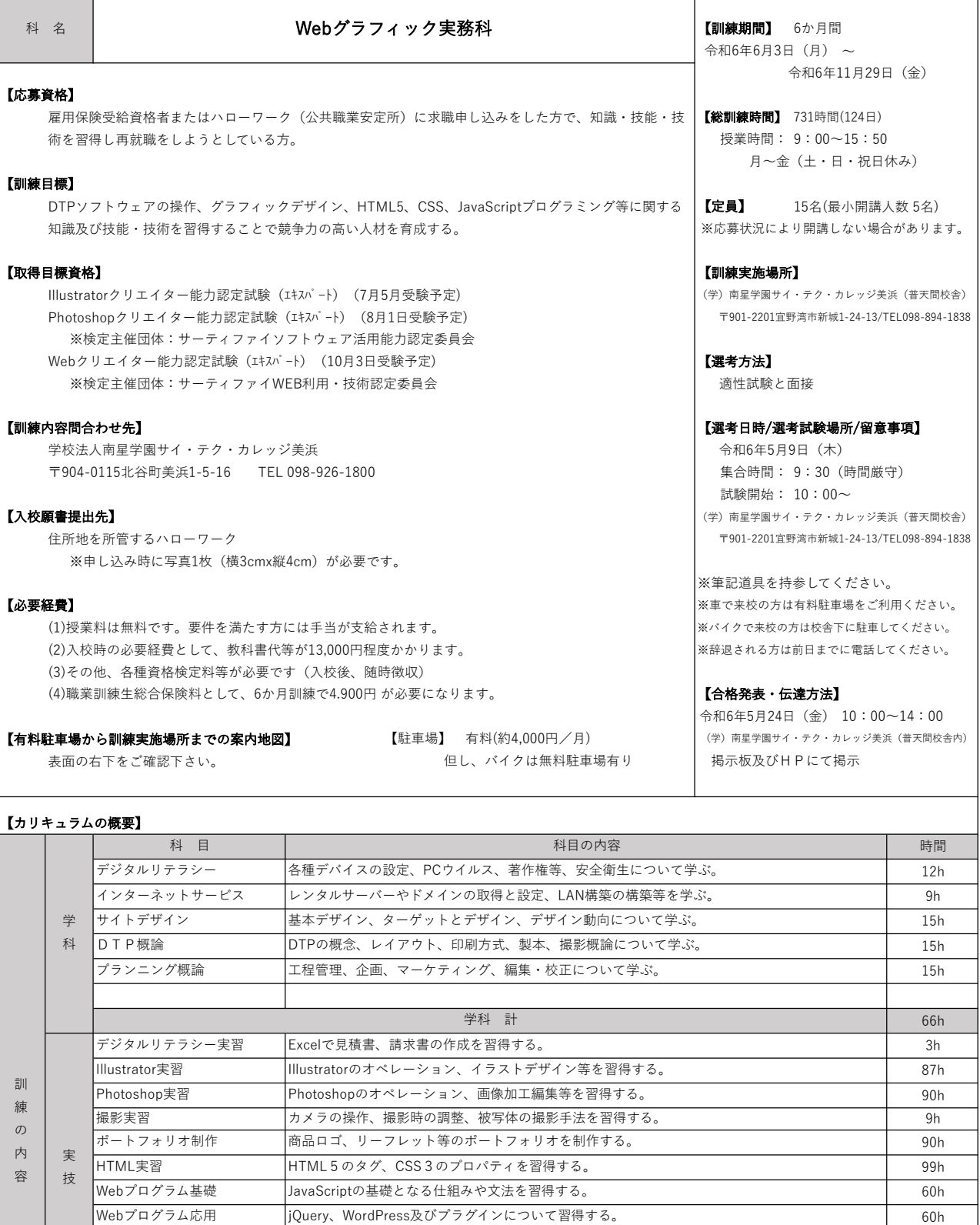

課外 | ファイン・ファイル アイディング・ション オリエンテーション プリエンディング マイン・シー アイディング しょうしょうしょう

就職支援 計

訓練時間 合計

キャリアシート作成、自己理解、職業意識、コミュニケーション、履歴書等。

企画・立案し、HTML5でマークアップしたPC向けのサイトを制作する。 Illustratorクリエイター能力認定試験等の模擬試験の実施と解答の解説。

実技 計

99h 36h 633h 30h

30h

731h

-<br>\*各種行事(入校式・修了式の式典)は訓練時間には含まれません。 各種行事

入校式、修了式

Webサイト実践

音格対策演習

■ |<br>■ 就職支援 職 支 <del>援</del><br>課外